## **Issues**

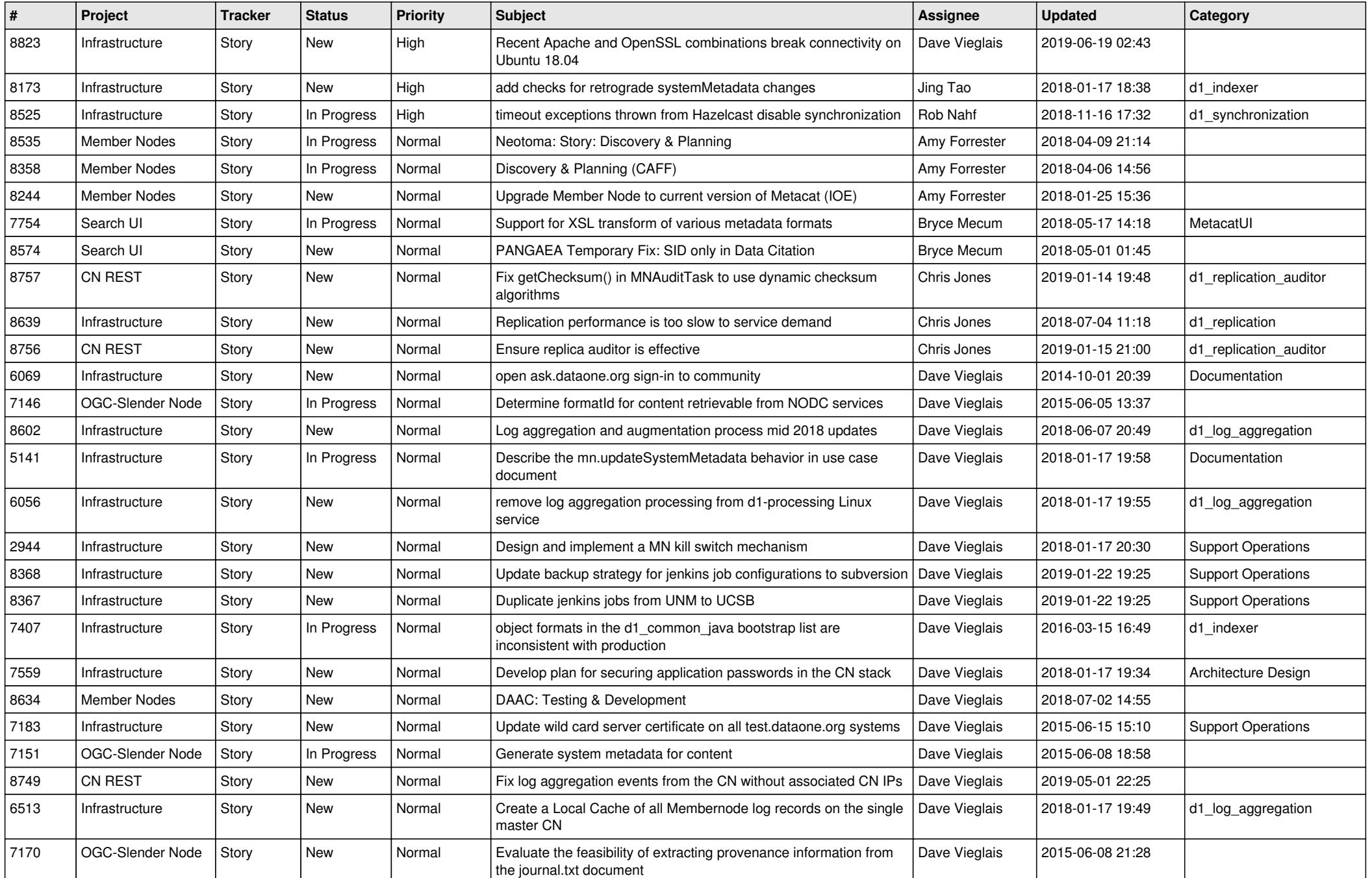

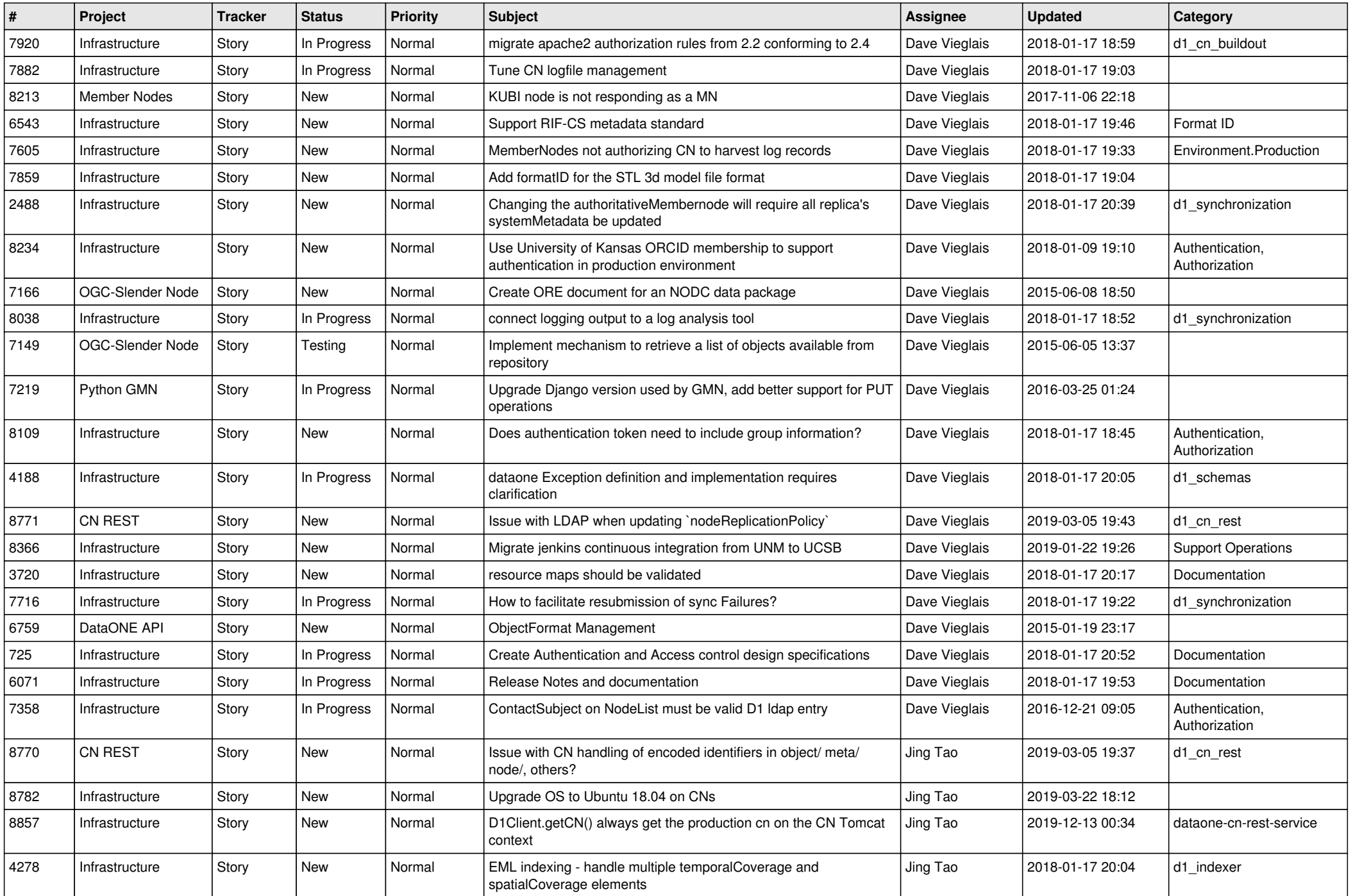

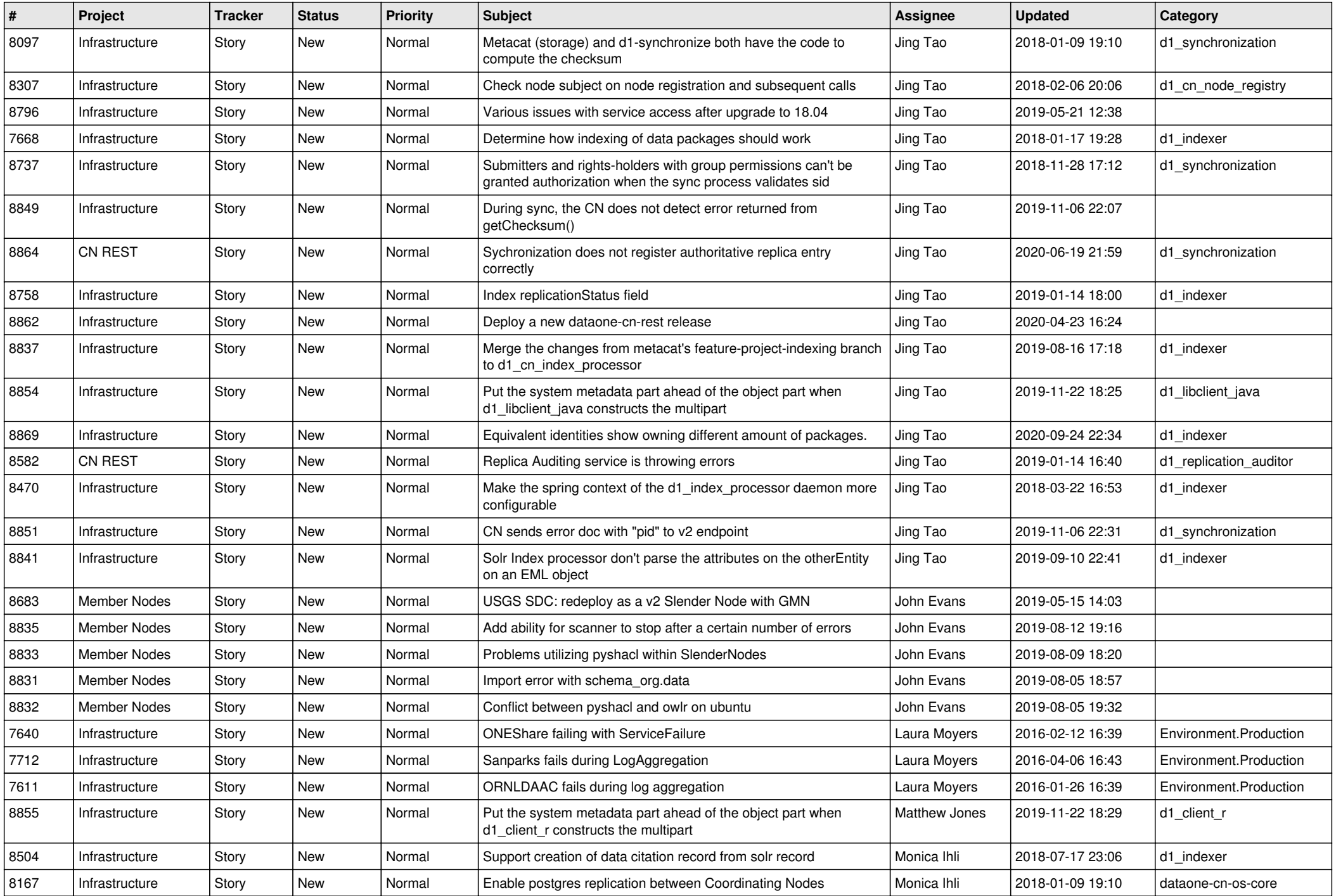

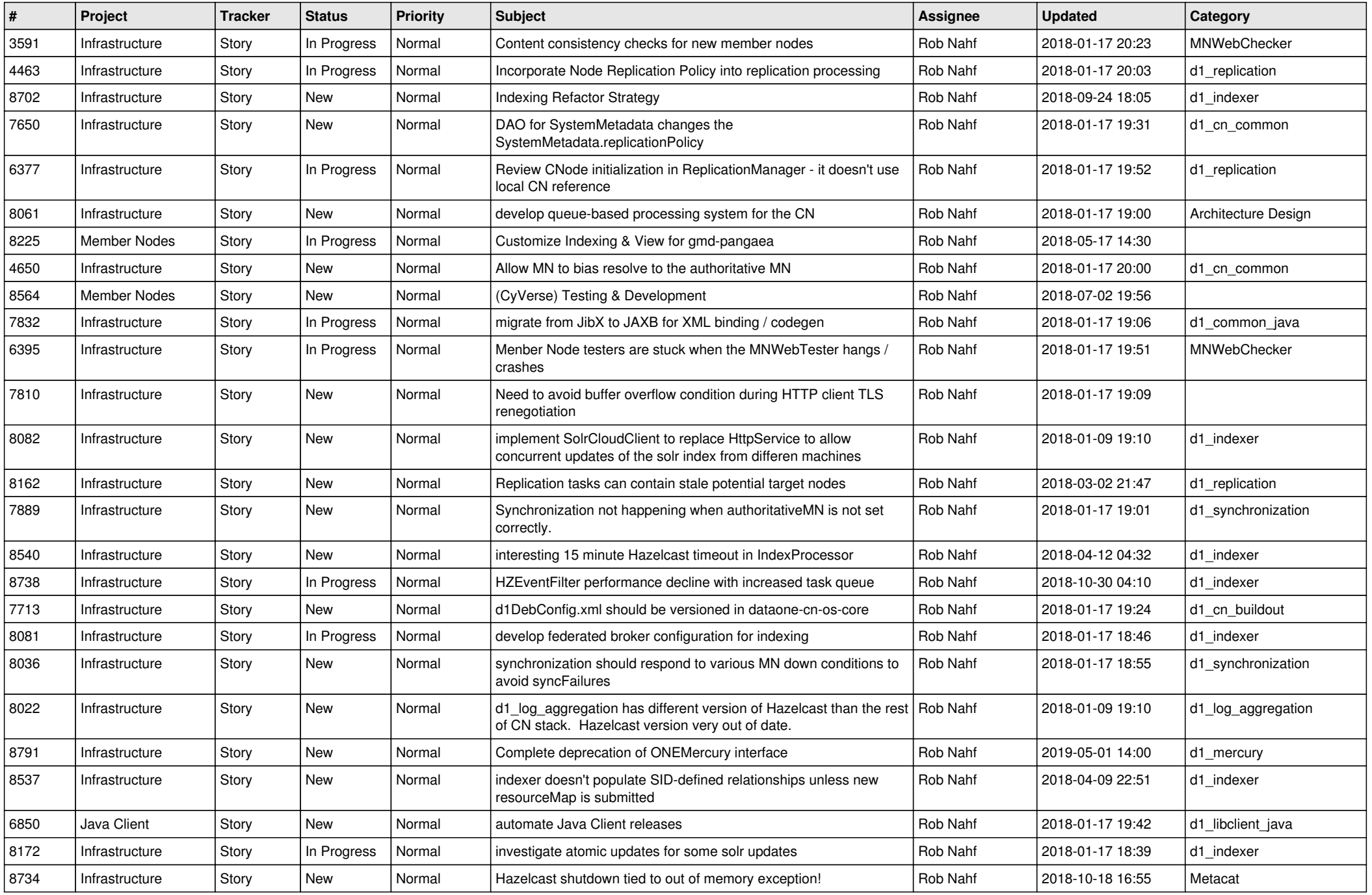

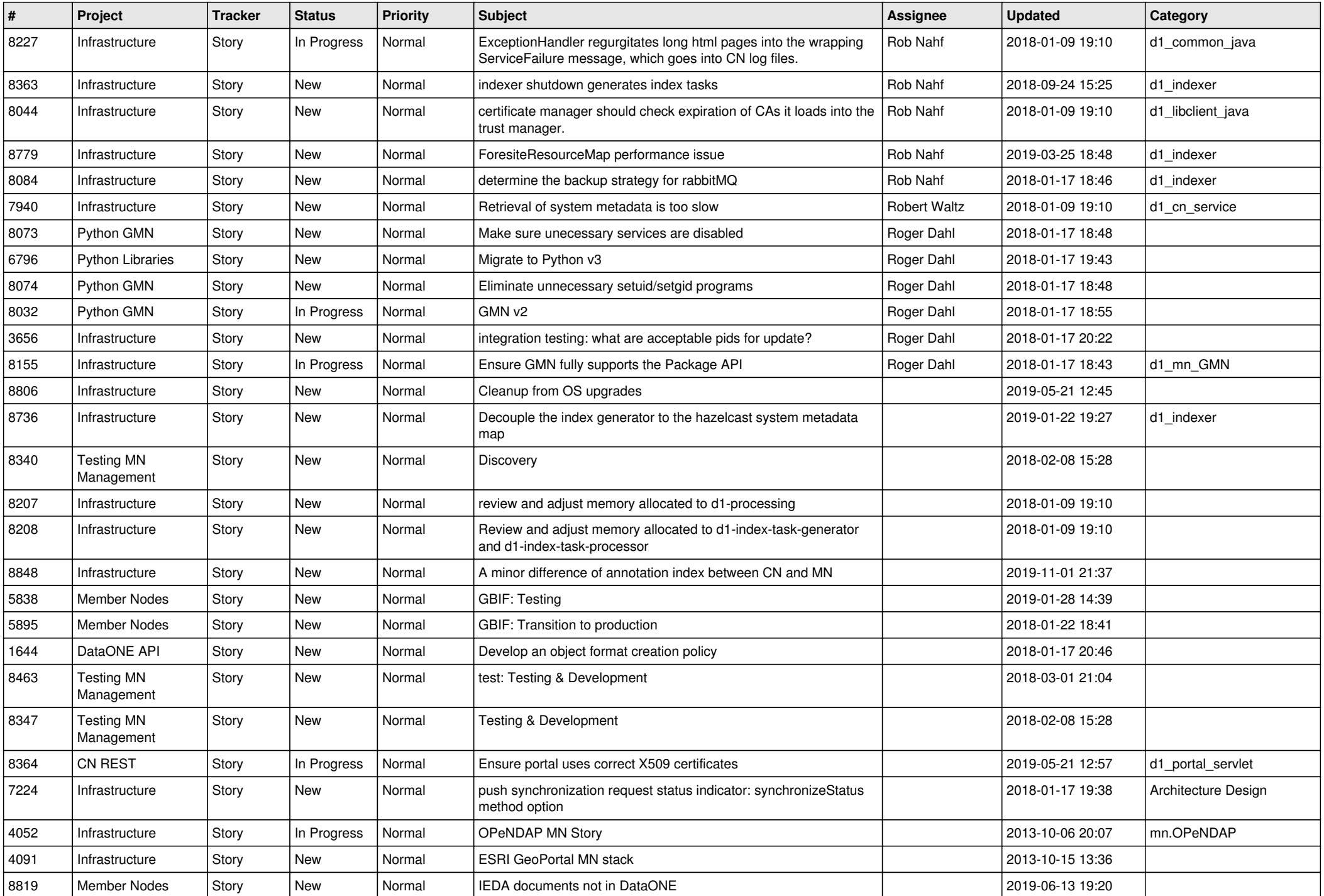

![](_page_5_Picture_489.jpeg)

![](_page_6_Picture_564.jpeg)

![](_page_7_Picture_560.jpeg)

![](_page_8_Picture_561.jpeg)

![](_page_9_Picture_570.jpeg)

![](_page_10_Picture_585.jpeg)

![](_page_11_Picture_550.jpeg)

![](_page_12_Picture_582.jpeg)

![](_page_13_Picture_541.jpeg)

![](_page_14_Picture_568.jpeg)

![](_page_15_Picture_572.jpeg)

![](_page_16_Picture_557.jpeg)

![](_page_17_Picture_544.jpeg)

![](_page_18_Picture_49.jpeg)

**...**